# Παράσταση Συστήματος Ηλεκτρικής Ενέργειας

Αντώνης Παπαβασιλείου, ΕΜΠ Πηγή: κεφάλαιο 5, Βουρνάς [1]

# Περιεχόμενα

- Προβλήματα και τεχνικές
- Μονογραμμικό διάγραμμα
- Μονοφασικό ισοδύναμο κύκλωμα
	- Παράσταση γραμμών και μετασχηματιστών
	- Παράδειγμα
- Το ανά μονάδα σύστημα
	- Πλεονεκτήματα και μειονεκτήματα
	- Βασικές σχέσεις
	- Παράσταση μετασχηματιστών και επιλογή βασικών τάσεων
	- Αριθμητικό πράδειγμα
	- Αλλαγή βάσεων ισχύος και τάσης

# Προβλήματα και τεχνικές

# Προβλήματα

- Τα ΣΗΕ είναι τριφασικά → δύσκολη αναπαράσταση
- Μέγεθος
	- Ελληνικό σύστημα: δεκάδες γεννήτριες, εκατοντάδες γραμμές μεταφοράς και ζυγοί
	- Διασυνδεδεμένα συστήματα: αρκετές χιλιάδες ζυγών
- Οι μετασχηματιστές χωρίζουν το σύστημα σε πολλά τμήματα διαφορετικής τάσης

Τεχνικές

- **Μονογραμμικό διάγραμμα**: δίνει την απαραίτητη πληροφορία διασύνδεσης του συστήματος
- **Μονοφασικό ισοδύναμο κύκλωμα**: αξιοποιεί τη συμμετρία των τριών φάσεων
- **Ανά μονάδα σύστημα**: απλουστεύει την αριθμητική ανάλυση και μειώνει την επίδραση διαχωρισμού τάσης των μετασχηματιστών

# Μονογραμμικό διάγραμμα

# Συμβολισμός μονογραμμικού διαγράμματος

Εγκάρσιες γραμμές: τριφασικοί ζυγοί (μπάρες) που αντιστοιχούν σε κόμβους του κυκλώματος

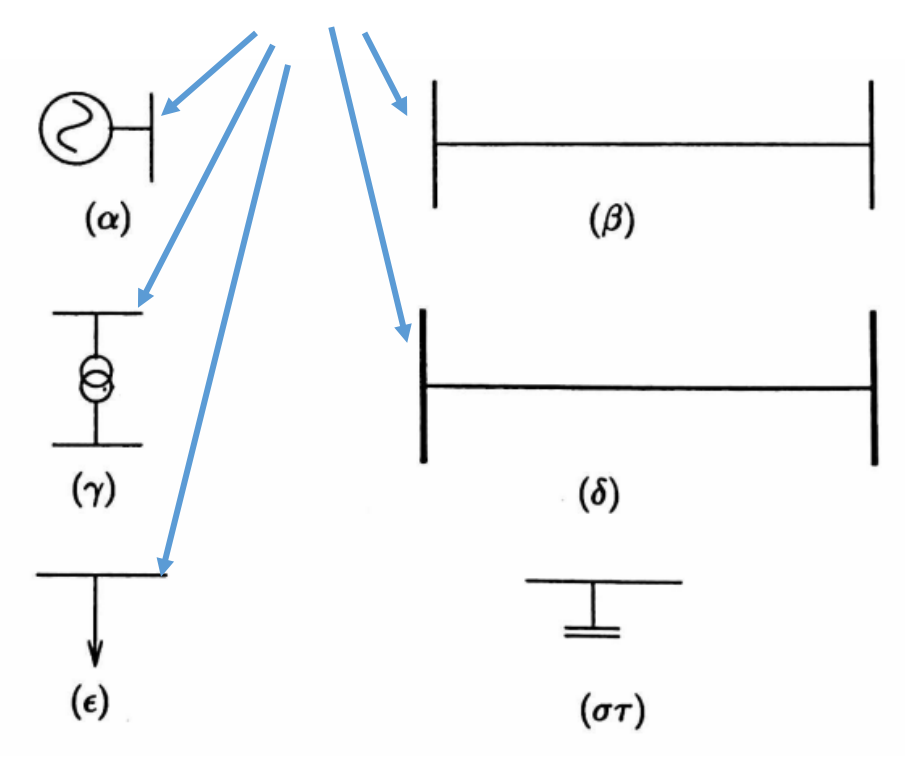

(α) Γεννήτρια (β) Γραμμή υψηλής τάσης (γ) Μετασχηματιστής (δ) Γραμμή υπερ-υψηλής τάσης (ε) Φορτίο (στ) Χωρητική αντιστάθμιση

#### Μονογραμμικό διάγραμμα συστήματος

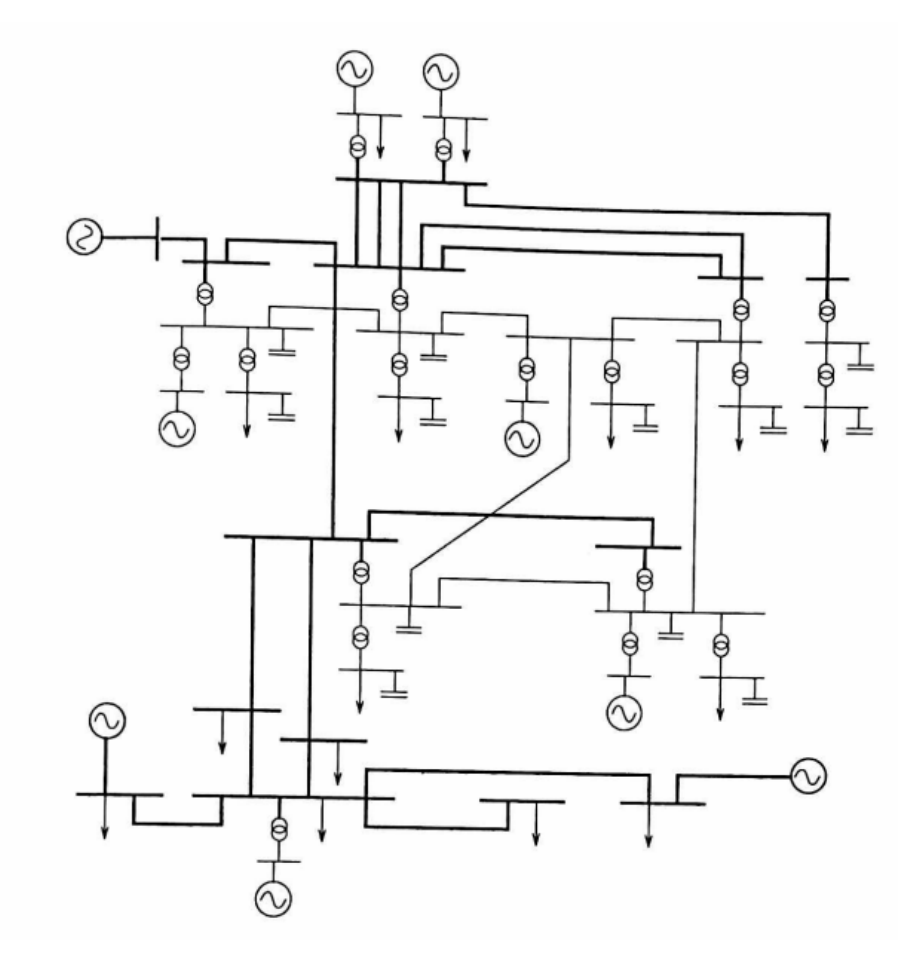

- Στο μονογραμμικό διάγραμμα μπορεί να αναγράφεται η ονομαστική ισχύς και τάση κάθε στοιχείου (γεννήτρια, μετασχηματιστής, γραμμή)
- Η ονομαστική ισχύς είναι τριφασική
- Η ονομαστική τάση είναι πολική

# Παράδειγμα κατασκευής μονογραμμικού διαγράμματος

- Πάνω:
	- Υποσταθμός τροφοδοσίας
	- Δύο τριφασικές γραμμές μεταφοράς σε διαφορετικά επίπεδα τάσης
	- Τριφασικός μετασχηματιστής υποβιβασμού σε συνδεσμολογία Υ-Δ
- Κάτω: μονογρμμικό διάγραμμα

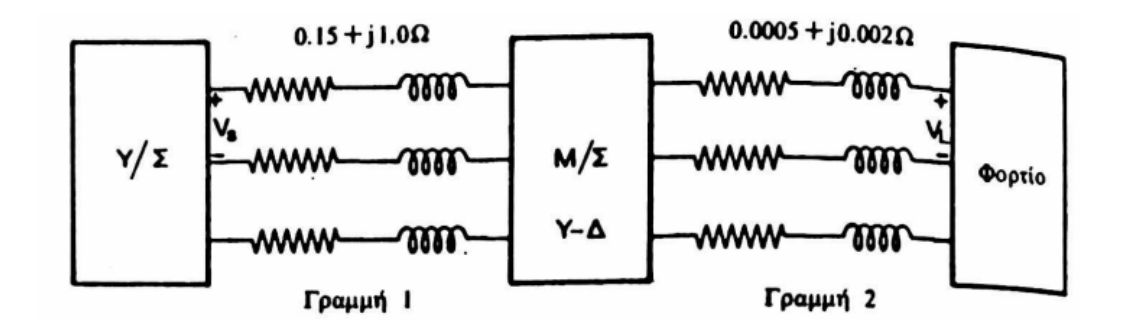

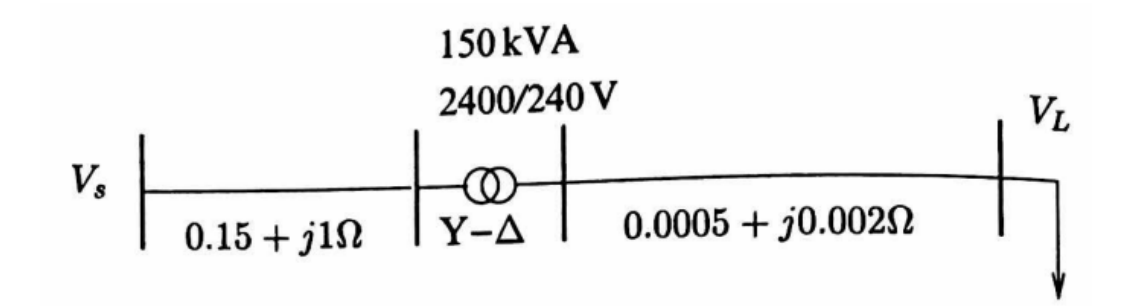

# Μονοφασικό ισοδύναμο κύκλωμα

**Παράσταση γραμμών και μετασχηματιστών** Παράδειγμα

### Ισοδύναμο κύκλωμα μετασχηματιστή

- Είναι εύκολο να προχωρήσει κανείς από το μονογραμμικό διάγραμμα σε ένα μονοφασικό ισοδύναμο
	- Στο κύκλωμα αυτό η κάθε συνιστώσα αντικαθίσταται με το αντίστοιχο **ισοδύναμο κύκλωμα**
- Στο κεφάλαιο 4 έχουμε δώσει το ισοδύναμο κύκλωμα ενός μετασχηματιστή ανά φάση
	- Συνήθως χρησιμοποιούμε το απλούστερο ισοδύναμο, δηλαδή αυτό που περιλαμβάνει μόνο την ισοδύναμη αντίδραση σκεδάσεως ( $R=0$ )

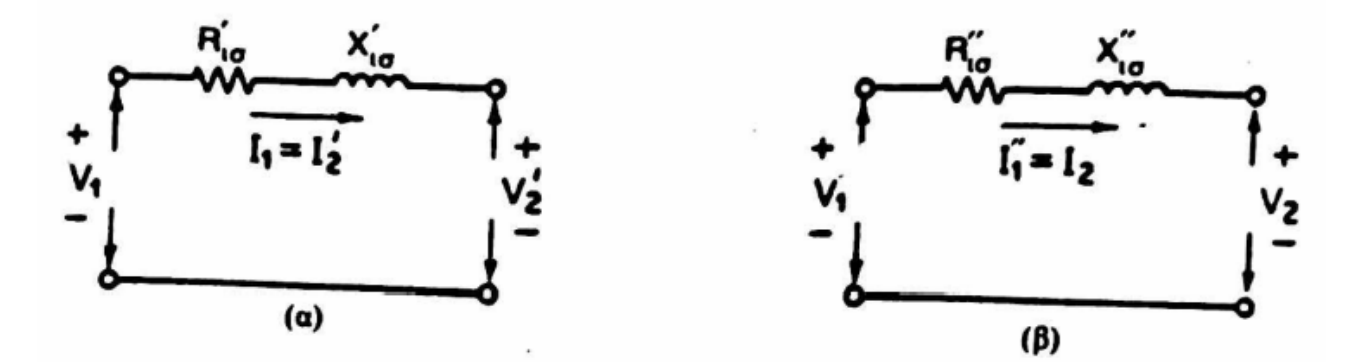

Απλοποιημένο ισοδύναμο κύκλωμα μετασχηματιστή ανηγμένο (α) στο πρωτεύον ή (β) στο δευτερεύον

### Ισοδύναμο κύκλωμα γραμμής μεταφοράς

- Οι γραμμές μεταφοράς παριστάνονται επίσης στο μονοφασικό ισοδύναμο κύκλωμα ως σύνθετες αντιστάσεις σειράς
- Οι γραμμές υψηλής και υπερυψηλής τάσης (πάνω από 220 kV) έχουν υπολογίσιμες<br>τιμές χωρητικότητας προς γη, εάν μας ενδιαφέρει η ακρίβεια υπολογισμών πρέπει στο ισοδύναμο κύκλωμα να συμπεριλαμβάνουμε τη χωρητική αγωγιμότητα των γραμμών
- Αυτό οδηγεί στο **ισοδύναμο πι** για την παράσταση των γραμμών μεταφοράς

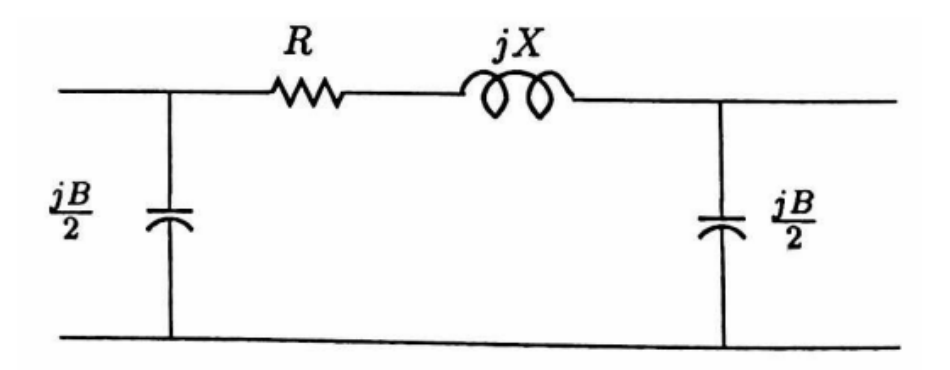

# Μονοφασικό ισοδύναμο κύκλωμα

Παράσταση γραμμών και μετασχηματιστών **Παράδειγμα**

#### Παράδειγμα 5.3.2

- Μετασχηματιστής 1: 15/150 kV, 150 MVA, επαγωγική αντίδραση σκεδάσεως ανά φάση Υ ανηγμένη στο δευτερεύον 15 Ω
- Γραμμή μεταφοράς: 150 kV, 100 km, αντίσταση 0.1 Ω/km, αντίδραση 0.4  $\Omega /$ km, χωρητική αγωγιμότητα  $3 \cdot 10^{-6}$   $\Omega^{-1} /$ km
- Μετασχηματιστής 2: 150/20 kV, 100 MVA, επαγωγική αντίδραση σκεδάσεως ανά φάση Υ ανηγμένη στο πρωτεύον 36 Ω
- Τριφασικό φορτίο που απορροφά 100 MW, 50 MVAr υπό τάση 20 kV
- Να σχεδιαστεί το ισοδύναμο κύκλωμα ανά φάση ανηγμένο στην υψηλή τάση των 150 kV
- Οι συνδεσμολογίες των ΜΣ παρουσιάζονται στην επόμενη διαφάνεια

#### Παράδειγμα 5.3.2

- Μετασχηματιστής 1: 15/150 kV, 150 MVA, επαγωγική αντίδραση σκεδάσεως ανά φάση Υ ανηγμένη στο<br>δευτερεύον 15 Ω
- Γραμμή μεταφοράς: 150 kV, 100 km, αντίσταση 0.1 Ω/km, αντίδραση 0.4 Ω/km, χωρητική αγωγιμότητα  $3 \cdot 10^{-6} \Omega^{-1} / \text{km}$
- Μετασχηματιστής 2: 150/20 kV, 100 MVA, επαγωγική αντίδραση σκεδάσεως ανά φάση Υ ανηγμένη στο<br>πρωτεύον 36 Ω
- Τριφασικό φορτίο που απορροφά 100 MW, 50 MVAr υπό τάση 20 kV

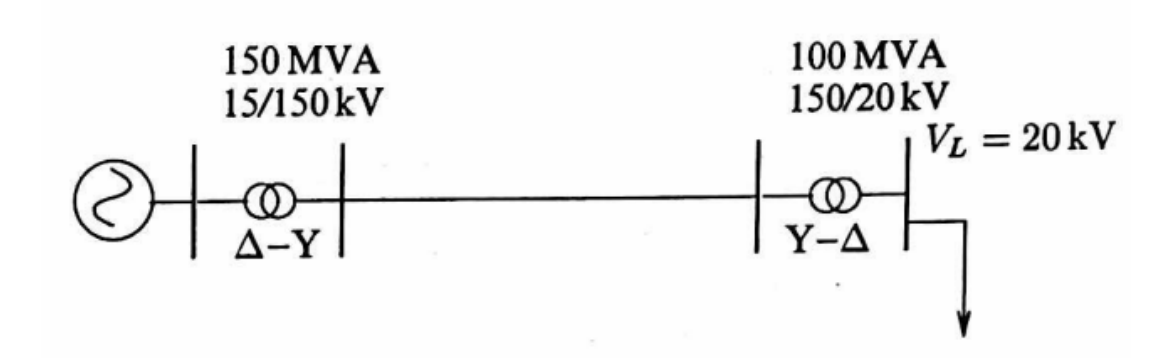

## Λύση

- Οι αντιδράσεις των δύο μετασχηματιστών έχουν δοθεί στην πλευρά υψηλής τάσης, οπότε δε χρειάζονται μετατροπή
- Στοιχεία ισοδύναμου πι της γραμμής:

$$
R = 0.1 \cdot 100 = 10 \Omega
$$
  

$$
X = 0.4 \cdot 100 = 40 \Omega
$$
  

$$
B = 3 \cdot 10^{-6} \cdot 100 = 3 \cdot 10^{-4} \Omega^{-1}
$$

• H σύνθετη αντίσταση του φορτίου στην τάση των 20 kV δίνεται από την εξίσωση (2.62)

$$
\mathbf{Z}_{L} = \frac{V_{L}^{2}}{\mathbf{S}^{*}} = \frac{(20 \cdot 10^{3})^{2}}{(100 - j50) \cdot 10^{6}} = 3.2 + j1.6 \text{ }\Omega
$$

### Λύση

• Αναγωγή του φορτίου στην υψηλή τάση με το τετράγωνο του λόγου μετασχηματισμού:

$$
\mathbf{Z}'_L = a^2 \mathbf{Z}_L = \left(\frac{150}{20}\right)^2 (3.2 + j1.6) = 180 + j90 \Omega
$$

• Εναλλακτικά: αναγωγή κατευθείαν στην υψηλή τάση  $\mathbf{Z}_L' =$  $V_L^{\prime 2}$ S<sup>∗</sup> =  $(150 \cdot 10^3)^2$  $(100 - j50) \cdot 10^6$  $= 180 + 190 \Omega$ 

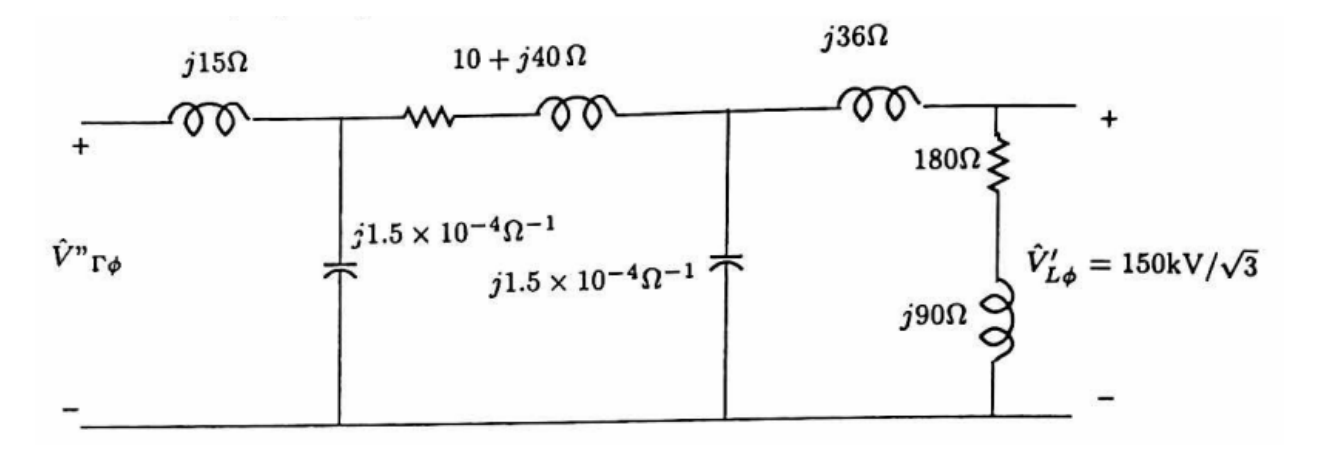

#### Άσκηση

- Στο παράδειγμα 5.3.2, να υπολογιστούν η τερματική τάση της γεννήτριας, η παραγόμενη ισχύς, και ο αντίστοιχος συντελεστής ισχύος
- Πόσο θα ήταν το σφάλμα, αν αγνοούσαμε τη χωρητική αγωγιμότητα της γραμμής;

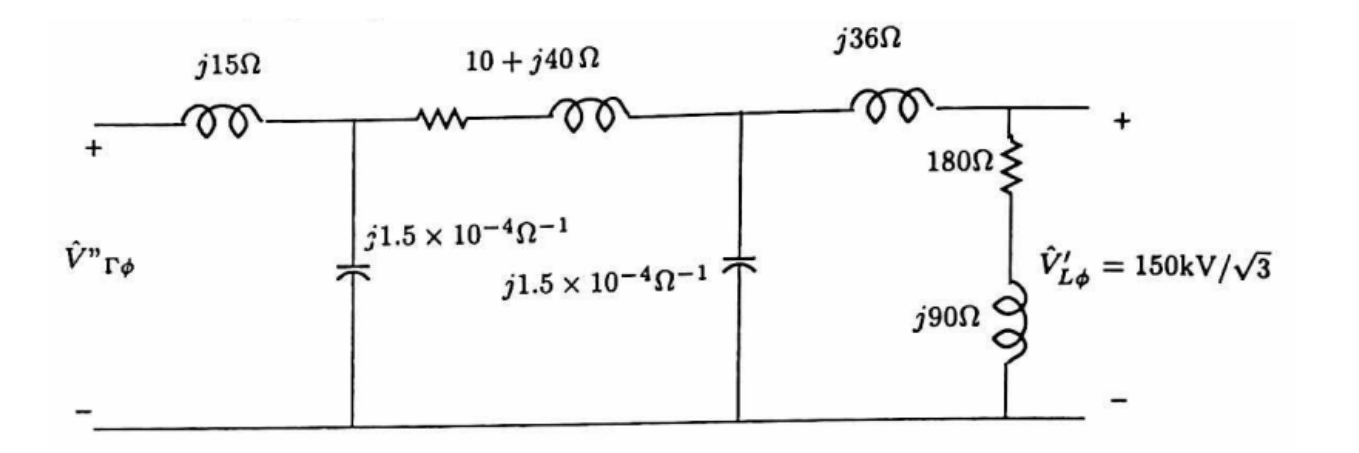

### Παράδειγμα 5.3.2: τερματική τάση γεννήτριας

$$
\hat{I}_{AN} = \frac{\hat{V}_A}{180 + j90} = 384.9 - j192.45 \text{ A}
$$
\n
$$
\hat{V}_B = \hat{V}_A + \hat{I}_{AN}(j36) = 93531 + j13856 \text{ V}
$$
\n
$$
\hat{I}_{BN} = \hat{V}_B(j \cdot 1.5 \cdot 10^{-4}) = -2.0785 + j14.0296 \text{ A}
$$
\n
$$
\hat{I}_{CB} = \hat{I}_{BA} + \hat{I}_{BN} = \hat{I}_{AN} + \hat{I}_{BN} = 382.82 - j178.42 \text{ A}
$$
\n
$$
\hat{I}_{BN} = \hat{V}_B(j \cdot 1.5 \cdot 10^{-4}) = -2.0785 + j14.0296 \text{ A}
$$

### Παράδειγμα 5.3.2: τερματική τάση γεννήτριας

 $\dot{V}_C = \dot{V}_B + \dot{I}_{CB}(10 + j40)$  $= 104500 + j27385$  V

$$
\hat{I}_{CN} = \hat{V}_C (j \cdot 1.5 \cdot 10^{-4})
$$
  
= -4.1078 + j15.6744 A

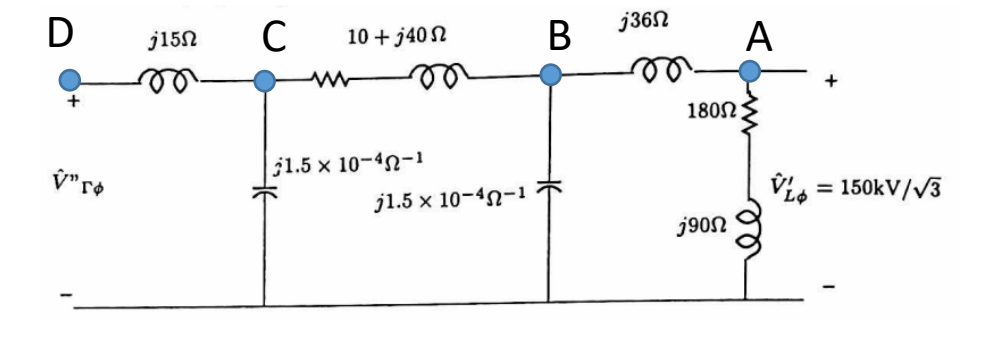

$$
\hat{I}_{DC} = \hat{I}_{CN} + \hat{I}_{CB} = 378.71 - j162.75 \text{ A}
$$

 $\dot{V}_D = \dot{V}_C + \dot{I}_{DC}(j15) = 106940 + j33066$  V

Παράδειγμα 5.3.2: παραγόμενη ισχύς και συντελεστής ισχύος

- Έχουμε από την εξίσωση (2.44):  $S = 3\dot{V}_D \dot{I}$  $\boldsymbol{D}$  $_{DC}^{*} = 105.35 \text{ MW} + j89.778 \text{ MVAr}$
- Συντελεστής ισχύος:

$$
\Sigma I = \frac{105.35}{\sqrt{105.35^2 + 89.778^2}} = 0.7611 \text{ έπαγωγικός}
$$

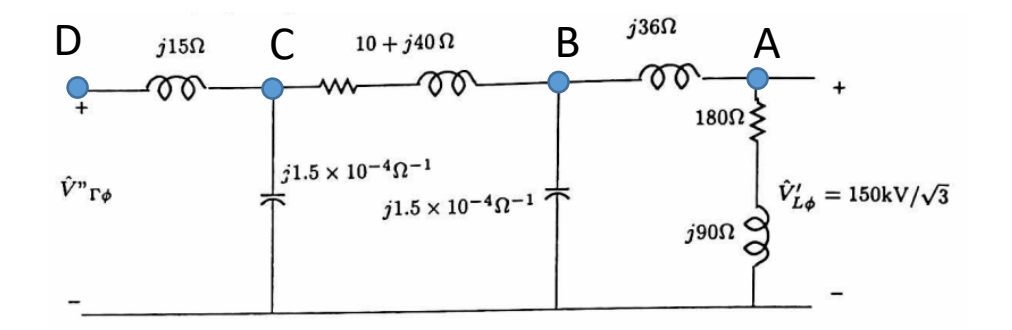

### Παράδειγμα 5.3.2: κάποιοι έλεγχοι

- Έχουμε ανάγει το κύκλωμα στα 150 kV, είμαστε όντως περίπου σε αυτό το μέγεθος όσον αφορά τις τάσεις;
- Αναφέραμε ότι οι μετασχηματιστές 1 και 2 είναι ονομαστικής ισχύος 150 MVA και 100 MVA αντίστοιχα: σημαίνει αυτό ότι θα υπερφορτωθεί κάποιος από τους μετασχηματιστές;
	- Οι μετασχηματιστές μπορούν να υπερφορτώνονται χωρίς πρόβλημα μέχρι το 150% της ονομαστικής τους ισχύος
- Χάνουμε περίπου 5% της ενεργού ισχύος στη διαδρομή

### Παράδειγμα 5.3.2: αγνοώντας τη χωρητική αγωγιμότητα

- Εφόσον  $I_{AN} = 384.9 j192.45$  Α, έχουμε  $\dot{V}_D = \dot{V}_A + \dot{I}_{AN}(j36 + 10 + j40 + j15) = 107960 + j33101$  V
	- Συγκρίνετε με  $106940 + j33066$  για το ακριβές μοντέλο
- $S = 3\hat{V}_D \hat{I}$  $AN$  $_{AN}^* = 105.56$  MW +  $j100.56$  MVAr
	- Συγκρίνετε με 105.35 MW +  $i$ 89.778 MVAr για το ακριβές μοντέλο (λιγότερη κατανάλωση αέργου, λογικό αφού έχουμε πυκνωτές)

• ΣI = 
$$
\frac{105.56}{\sqrt{105.35^2 + 100.56^2}} = 0.7240 \text{ επαγωγικός}
$$

• Συγκρίνετε με 0.7611 επαγωγικό

# Το ανά μονάδα σύστημα

**Πλεονεκτήματα και μειονεκτήματα**

Βασικές σχέσεις

Παράσταση μετασχηματιστών και επιλογή βασικών τάσεων

Αριθμητικό παράδειγμα

Αλλαγή βάσεων ισχύος και τάσης

### Πλεονεκτήματα

- Στα ΣΗΕ είναι χρήσιμο να **κανονικοποιούμε** τα μεγέθη του συστήματος χρησιμοποιώντας μια **τιμή αναφοράς** <sup>ή</sup>**τιμή βάσης**
- Οι υπολογισμοί σε Volt και Watt είναι δυσχερείς, ενέχουν κίνδυνο αριθμητικού λάθος, και ήταν από τους πρώτους λόγους που επέβαλαν τη γενικευμένη χρήση του ανά μονάδα συστήματος στα ΣΗΕ
- Άλλα πλεονεκτήματα
	- Οι παράμετροι των τιμών του συστήματος κυμαίνονται σε ένα μικρό φάσμα τιμών → πιθανό σφάλμα γίνεται άμεσα αντιληπτό
	- Δε χρειάζεται αναγωγή στο ένα τύλιγμα των μετασχηματιστών, το οποίο εξυπηρετεί ιδιαιτέρως σε τυπικά συστήματα όπου υπάρχουν εκατοντάδες μετασχηματιστές
	- Η ανά μονάδα τιμή τάσης είναι περίπου 1 σε όλο το σύστημα

#### Μειονεκτήματα

- Αλλάζουν τα ισοδύναμα κυκλώματα και χάνουν τη φυσική τους ιδιότητα
- Μερικές εξισώσεις που ισχύουν στη μη κανονικοποιημένη μορφή αλλάζουν στο ανά μονάδα σύστημα

# Το ανά μονάδα σύστημα

Πλεονεκτήματα και μειονεκτήματα

**Βασικές σχέσεις**

Παράσταση μετασχηματιστών και επιλογή βασικών τάσεων

Αριθμητικό παράδειγμα

Αλλαγή βάσεων ισχύος και τάσης

### Ανά μονάδα τιμή

- Ορίζουμε ως ανά **μονάδα τιμή (αμ)** ενός μεγέθους το λόγο της φυσικής τιμής του προς τη **βασική τιμή** (ή **τιμή βάσης**) του αντίστοιχου μεγέθους
- Η ανά μονάδα τιμή είναι αδιάστατη και μπορεί να εκφράζεται και επί τοις εκατό
- Οι ανά μονάδα τιμές τάσης, ισχύος και ρεύματος είναι

$$
V_{\alpha\mu} = \frac{V}{V_B} \quad \mathbf{S}_{\alpha\mu} = \frac{\mathbf{S}}{S_B} \qquad I_{\alpha\mu} = \frac{I}{I_B} \qquad (5.2)
$$

• Με το δείκτη  $B$  εννοούμε την τιμή βάσης τάσης, ισχύος, κλπ.

# Βασική τιμή

- Η βασική τιμή είναι πάντα *πραγματικός* αριθμός
- Η τιμή βάσης της ισχύος είναι η ίδια είτε πρόκειται για ενεργό, άεργο ή φαινόμενη ισχύ
- Η ανά μονάδα τιμή ενός μεγέθους μπορεί να είναι μιγαδική όταν το μέγεθος εκφράζεται από παραστατικό ή άλλο μιγαδικό αριθμό
- Η βασική τιμή έχει τη φυσική μονάδα του αντίστοιχου μεγέθους, επιλέγεται αυθαίρετα, και αποτελεί τιμή αναφοράς
- Οι τιμές βάσης διαφορετικών μεγεθών επιλέγονται με τέτοιο τρόπο ώστε να ισχύουν στο ανά μονάδα σύστημα οι εξισώσεις του δικτύου:
	- 1 *αμ* ρεύμα, όταν ρέει σε μοναδιαία αντίσταση, πρέπει να προκαλεί 1 *αμ* πτώση τάσης
	- 1 *αμ* ρεύμα υπό μοναδιαία τάση πρέπει να δίνει 1 *αμ* ισχύ

#### Μονοφασικό σύστημα

• Οι βάσεις της φασικής τάσης  $V_{B\bm{\varphi}}$ , της ισχύος ανά φάση  $S_{B\bm{\varphi}}$ , του ρεύματος  $I_{B\bm{\varphi}}$ , και της αντίστασης  $Z_{B\bm{\varphi}}$ , πρέπει να ικανοποιούν τις μεταξύ τους σχέσεις:

$$
I_{B\varphi} = \frac{S_{B\varphi}}{V_{B\varphi}} \quad (5.3)
$$

$$
Z_{B\varphi} = \frac{V_{B\varphi}}{I_{B\varphi}} = \frac{V_{B\varphi}^2}{S_{B\varphi}} \quad (5.4)
$$

- Από τα τέσσερα βασικά μεγέθη, μπορούμε να επιλέξουμε αυθαίρετα μόνο τα δύο
- Συνήθως επιλέγονται οι βάσεις ισχύος και τάσης, ενώ οι βάσεις ρεύματος και αντίστασης προκύπτουν από τις (5.3) και (5.4)

### Ανά μονάδα τιμή μιγαδικής ισχύος σε μονοφασικό σύστημα

• Ορισμός μιγαδικής ισχύος:

$$
\mathbf{S}_{\varphi} = \hat{V}_{\varphi} \hat{I}^* \quad (5.5)
$$

• Διαιρώντας με τη βάση ισχύος, και χρησιμοποιώντας την (5.3) (η οποία λέει ότι  $S_{B\varphi}=V_{B\varphi}I_{B\varphi}$ ) έχουμε

$$
\frac{\mathbf{S}_{\varphi}}{S_{B\varphi}} = \frac{\hat{V}_{\varphi}}{V_{B\varphi}} \frac{\hat{I}^*}{I_{B\varphi}}
$$

• Βάσει των ορισμών (5.2):

$$
\mathbf{S}_{\varphi,\alpha\mu} = \hat{V}_{\varphi,\alpha\mu} \hat{I}_{\alpha\mu}^* \quad (5.6)
$$

• Η εξίσωση (5.6) σε ανά μονάδα μεγέθη είναι ακριβώς ίδια με την αντίστοιχη εξίσωση (5.5) με μονοφασικά μεγέθη

### Ανά μονάδα τιμή σύνθετης αντίστασης σε μονοφασικό σύστημα

• Ορισμός σύνθετης αντίστασης:

$$
\mathbf{Z} = \frac{\dot{V}_{\varphi}}{\hat{I}} \quad (5.7)
$$

• Διαιρώντας κατά μέλη με την (5.4) (η οποία λέει ότι  $Z_{B\varphi}=\frac{V_{B\varphi}}{I_{B\varphi}}$  $I_B\varphi$ ) έχουμε

$$
\frac{\mathbf{Z}}{Z_{B\varphi}} = \frac{\hat{V}_{\varphi}/V_{B\varphi}}{\hat{I}/I_{B\varphi}}
$$

• Άρα:

$$
\mathbf{Z}_{\alpha\mu} = \frac{\hat{V}_{\varphi,\alpha\mu}}{\hat{I}_{\alpha\mu}} \quad (5.8)
$$

• Η εξίσωση (5.8) σε ανά μονάδα μεγέθη είναι ακριβώς ίδια με την αντίστοιχη εξίσωση (5.7) με<br>μονοφασικά μεγέθη

# Ανά μονάδα τιμή τάσης σε τριφασικό σύστημα

• Επιλέγεται ως τιμή βάσης για την τριφασική ισχύ  $S_B$  το τριπλάσιο της βασικής<br>ισχύος ανά φάση:

$$
S_B = 3S_{B\varphi} \quad (5.9)
$$

• Επιλέγεται ως βασική τιμή για την πολική τάση η πολική τάση που αντιστοιχεί στη βασική φασική τάση:

$$
V_B = \sqrt{3}V_{B\varphi} \quad (5.10)
$$

• Η ανά μονάδα τιμή της φασικής πολικής τάσης είναι ίση με την ανά μονάδα<br>τιμή της πολικής τάσης:

$$
V_{\pi,\alpha\mu} = \frac{V_{\pi}}{V_B} = \frac{\sqrt{3}V_{\varphi}}{\sqrt{3}V_{B\varphi}} = V_{\varphi,\alpha\mu} = V_{\alpha\mu} \qquad (5.11)
$$

• Όταν η πολική τάση είναι 1 *αμ* και η φασική τάση είναι 1 *αμ*

# Ανά μονάδα τιμή μιγαδικής ισχύος σε τριφασικό σύστημα

• Η ανά μονάδα τιμή τριφασικής ισχύος είναι ίση με την ανά μονάδα τιμή ισχύος ανά φάση:

$$
S_{\alpha\mu} = \frac{S}{S_B} = \frac{3S_{\varphi}}{3S_{B\varphi}} = S_{\varphi,\alpha\mu} \quad (5.12)
$$

• Η τριφασική ισχύς είναι 1 *αμ* όταν η ισχύς ανά φάση είναι 1 *αμ*

#### Βασικά μεγέθη ρεύματος γραμμής και αντίστασης ανά φάση στο τριφασικό σύστημα

• Βασικά μεγέθη ρεύματος γραμμής  $I_B$  και αντίστασης ανά φάση  $Z_B$  στο τριφασικό σύστημα :

$$
I_B = \frac{S_B}{\sqrt{3}V_B} \quad (5.13)
$$

$$
Z_B = \frac{V_B^2}{S_B} \quad (5.14)
$$

• Αντικαθιστώντας τις (5.9) και (5.10) στις (5.13) και (5.14) προκύπτει ότι οι βασικές τιμές ρεύματος και αντίστασης είναι ίσες με αυτές του μονοφασικού συστήματος:

$$
I_B = \frac{3S_{B\varphi}}{\sqrt{3}\sqrt{3}V_{B\varphi}} = \frac{S_{B\varphi}}{V_{B\varphi}} = I_{B\varphi}
$$
 (5.15)  

$$
Z_B = \frac{(\sqrt{3}V_{B\varphi})^2}{3S_{B\varphi}} = \frac{V_{B\varphi}^2}{S_{B\varphi}} = Z_{B\varphi}
$$
 (5.16)

# Ανά μονάδα μιγαδικής ισχύς σε τριφασικό σύστημα

- Εξ'ορισμού σε ένα τριφασικό σύστημα η μιγαδική τριφασική ισχύς είναι:  $S = 3\hat{V}_{\varphi}\hat{I}^*$  (5.17)
- Διαιρώντας και τα δύο μέλη με  $S_B$  και χρησιμοποιώντας την (5.13) και την (5.10), έχουμε:

$$
\mathbf{S}_{\alpha\mu} = \frac{\mathbf{S}}{S_B} = \frac{3\hat{V}_{\varphi}}{\sqrt{3}(\sqrt{3}V_{B\varphi})}\frac{\hat{I}^*}{I_B} = \hat{V}_{\alpha\mu}\hat{I}_{\alpha\mu}^* \qquad (5.18)
$$

- Η εξίσωση της μιγαδικής ισχύος στο ανά μονάδα σύστημα είναι όμοια με αυτήν του *μονοφασικού* συστήματος
- Αν και η ανά μονάδα τιμή της πολικής τάσης είναι ίση με την ανά μονάδα τιμή της φασικής τάσης, η γωνία της μιγαδικής τάσης που χρησιμοποιείται στους ανά μονάδα υπολογισμούς είναι αυτή της *φασικής τάσης*
# Ανά μονάδα αγωγιμότητα σε τριφασικό σύστημα

• Η βασική τιμή αγωγιμότητας είναι το αντίστροφο της βάσης αντιστάσεων:

$$
Y_B=1/Z_B
$$

- Άρα η ανά μονάδα αγωγιμότητα εξακολουθεί να είναι το αντίστροφο της ανά μονάδα αντίστασης
- Για να μετατρέψουμε μια αγωγιμότητα σε ανά μονάδα, πολλαπλασιάζουμε με τη βασική αντίσταση:

$$
\mathbf{Y}_{\alpha\mu} = \mathbf{Y} Z_B \qquad (5.19)
$$

• Αντιστρόφως, θα διαιρούμε την ανά μονάδα αγωγιμότητα με το  $Z_B$  για να παίρνουμε την αγωγιμότητα σε  $\Omega^{-1}$ 

# Το ανά μονάδα σύστημα

Πλεονεκτήματα και μειονεκτήματα

Βασικές σχέσεις

**Παράσταση μετασχηματιστών και επιλογή βασικών τάσεων**

Αριθμητικό παράδειγμα

Αλλαγή βάσεων ισχύος και τάσης

#### Λόγος μεταχηματισμού και σύνθετες αντιστάσεις

- Έστω ένας μετασχηματιστής με ονομαστικές τάσεις πρωτεύοντος και δευτερεύοντος  $V_{N1}$  και  $V_{N2}$  αντίστοιχα
- Ο λόγος μετασχηματισμού τόσο στους μονοφασικούς όσο και στους τριφασικούς μετασχηματιστές είναι:

$$
a = \frac{V_{N1}}{V_{N2}} \qquad (5.20)
$$

- Έστω σύνθετη αντίσταση Z, η οποία είναι Z' (Ω) από την πλευρά του πρωτεύοντος και Ζ" (Ω) από την πλευρά του δευτερεύοντος
- Ισχύει ότι:

$$
\mathbf{Z}' = a^2 \mathbf{Z}'' \qquad (5.21)
$$

## Λόγος μεταχηματισμού και σύνθετες αντιστάσεις

• Αντί να έχουμε μια ενιαία βασική τάση και από τις δύο πλευρές του μετασχηματιστή και να κρατάμε δύο διαφορετικές τιμές Ζ για την αντίσταση (ανηγμένη στο πρωτεύον ή στο δευτερεύον) είναι προτιμότερο<br>να ορίσουμε δύο διαφορετικές βασικές τάσεις από την πλευρά του πρωτεύοντος και του δευτερεύοντος ώστε να ισχύει:

$$
\frac{V_{B1}}{V_{B2}} = \frac{V_{N1}}{V_{N2}} = a \tag{5.22}
$$

• Χρησιμοποιώντας την ίδια βάση ισχύος  $S_B$  και για τα δύο τυλίγματα του μετασχηματιστή, έχουμε δύο διαφορετικές βασικές τιμές αντιστάσεων στο πρωτεύον και δευτερεύον:

$$
Z_{B1} = \frac{V_{B1}^2}{S_B} \qquad (5.23)
$$

$$
Z_{B2} = \frac{V_{B2}^2}{S_B} \qquad (5.24)
$$

• Από την (5.22), συνεπάγεται ότι

$$
Z_{B1} = a^2 Z_{B2} \quad (5.25)
$$

#### Ενιαία ανά μονάδα τιμή αντίστασης

• Η ανά μονάδα τιμή ανηγμένη στο πρωτεύον ή στο δευτερεύον είναι ίδια:

$$
\mathbf{Z'}_{\alpha\mu} = \frac{\mathbf{Z'}}{Z_{B1}} = \frac{a^2 \mathbf{Z'}}{a^2 Z_{B1}} = \frac{\mathbf{Z''}}{Z_{B2}} = \mathbf{Z''}_{\alpha\mu} \qquad (5.26)
$$

• Συμπέρασμα: όταν επιλέγουμε βασικές τιμές τάσεων σύμφωνα με το λόγο μετασχηματισμού και κοινή βάση ισχύος, οι ανά μονάδα τιμές των αντιστάσεων από τις δύο πλευρές του μετασχηματιστή είναι ίδιες  $\rightarrow$  σημαντική διευκόλυνση

#### Παράδειγμα επιλογής βασικών τάσεων

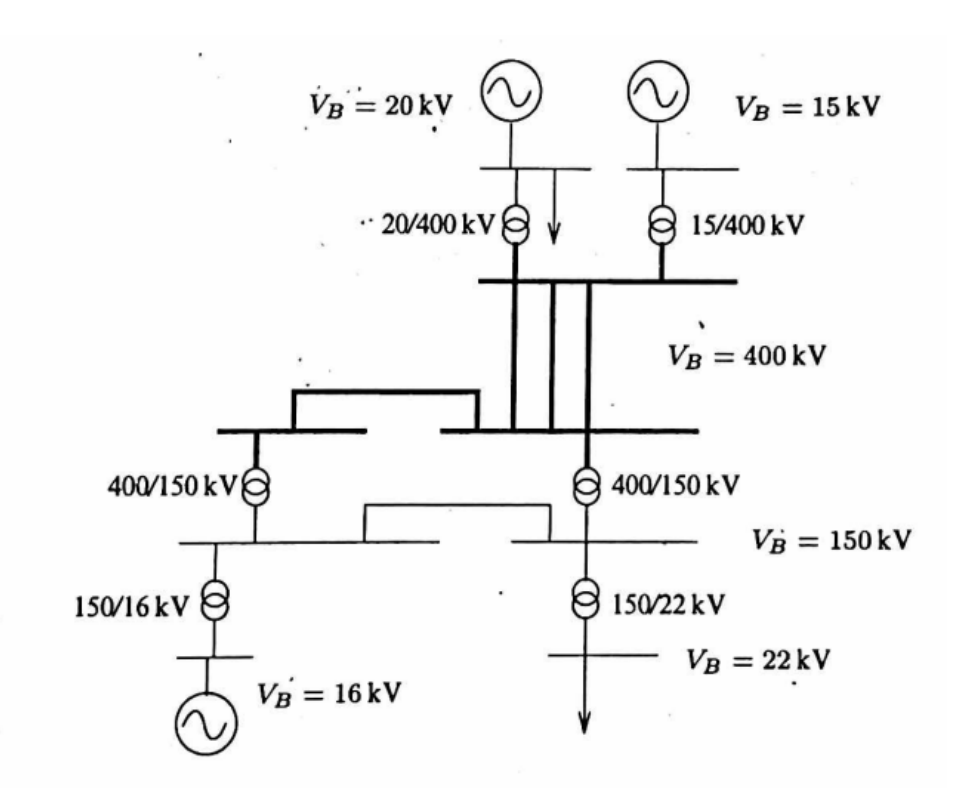

Οι βασικές τάσεις που επιλέγονται ακολουθούν το λόγο μετασχηματισμού

# Σύνοψη

Κανόνες για τον υπολογισμό του ανά μονάδα μονοφασικού ισοδύναμου κυκλώματος:

- 1. Χωρίζουμε το δίκτυο σε τμήματα τάσης, βάσει των μετασχηματιστών του συστήματος
- 2. Επιλέγουμε κοινή βάση ισχύος  $S_B$  για όλο το σύστημα
- 3. Επιλέγουμε βασική τάση σε ένα τμήμα του δικτύου (συνήθως ίση με την ονομαστική τάση του ενός τυλίγματος κάποιου μετασχηματιστή)
- 4. Προσδιορίζουμε τις βασικές τάσεις σε όλα τα τμήματα του δικτύου βάσει του λόγου μετασχηματισμού των μετασχηματιστών
- 5. Υπολογίζουμε τις βάσεις αντιστάσεων σε όλα τα τμήματα του δικτύου
- 6. Προσδιορίζουμε τις ανά μονάδα τιμές όλων των αντιστάσεων διαιρώντας με την αντίστοιχη βάση

# Το ανά μονάδα σύστημα

Πλεονεκτήματα και μειονεκτήματα

Βασικές σχέσεις

Παράσταση μετασχηματιστών και επιλογή βασικών τάσεων

**Αριθμητικό παράδειγμα**

Αλλαγή βάσεων ισχύος και τάσης

Αριθμητικό παράδειγμα

#### Να μετατραπεί το μονοφασικό ισοδύναμο του παραδείγματος 5.3.2 σε ανά μονάδα τιμές

Από τη διαφάνεια 17, έχουμε το εξής μονοφασικό ισοδύναμο κύκλωμα, όπου οι αντιστάσεις έχουν αναχθεί στην πλευρά υψηλής τάσης

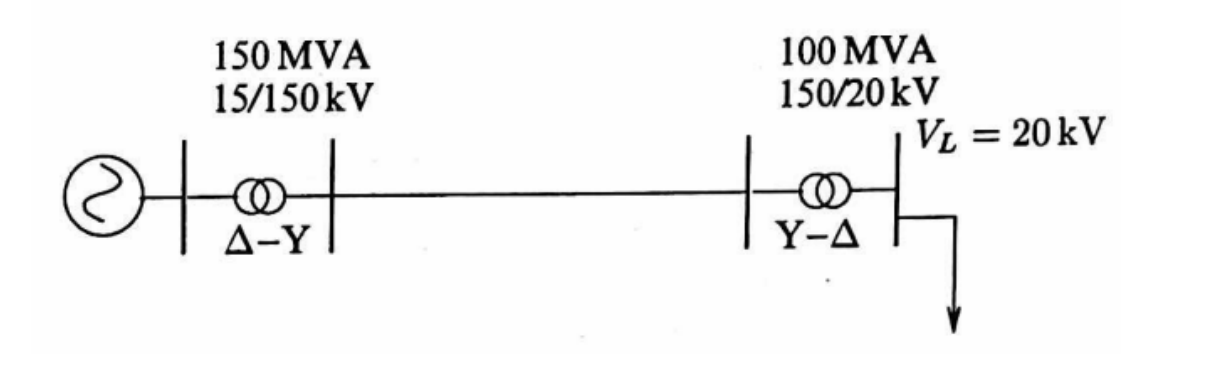

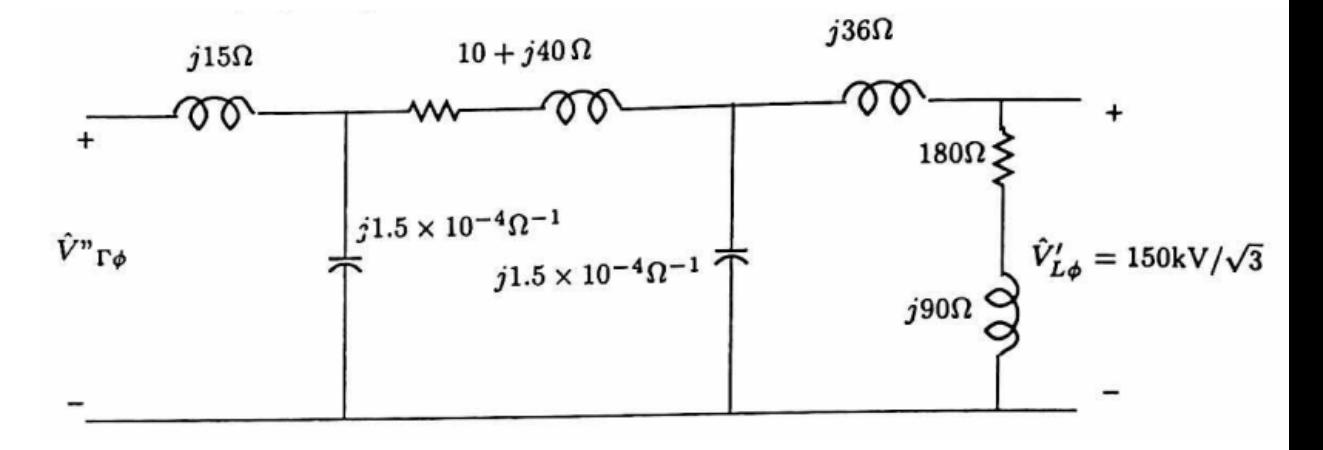

## Επιλογή βασικής ισχύος και βασικής τάσης

- Βήμα 1: Το σύστημα χωρίζεται εμφανώς σε τρία μέρη
- Βήμα 2: Βασική ισχύς: 100 MVA
- <u>Βήμα 3</u>: Βασική τάση στη γραμμή:  $V_{B2} = 150 \text{ kV}$
- Βήμα 4:
	- Βασική τάση στο πρωτεύον του ΜΣ1:  $V_{B1} = 15 \text{ kV}$
	- Βασική τάση στο δευτερεύον του ΜΣ2:  $V_{B3} = 20 \text{ kV}$

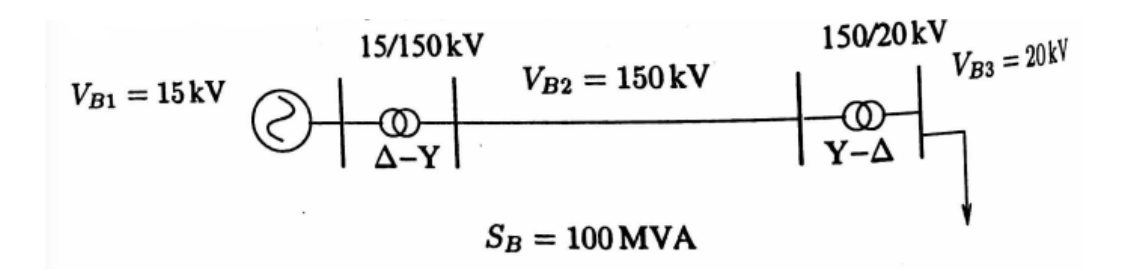

Βασικές τιμές αντιστάσεων

• Βήμα 5: Από την (5.23), έχουμε ότι

$$
Z_{B1} = \frac{(15 \text{ kV})^2}{100 \text{ MVA}} = 2.25 \text{ }\Omega
$$

$$
Z_{B2} = \frac{(150 \text{ kV})^2}{100 \text{ MVA}} = 225 \text{ }\Omega
$$

$$
Z_{B3} = \frac{(20 \text{ kV})^2}{100 \text{ MVA}} = 4 \text{ }\Omega
$$

#### Ανά μονάδα τιμές αντιστάσεων

- Βήμα 6:
	- Οι αντιδράσεις μετασχηματιστών της διαφάνειας 17 έχουν δοθεί στην τάση της γραμμής όπου η βασική αντίσταση είναι  $Z_{B2}$ . Άρα:

$$
X_1 = \frac{15}{225} = 0.0667 \text{ }\alpha\mu
$$

$$
X_2 = \frac{36}{225} = 0.16 \text{ }\alpha\mu
$$

• Η σύνθετη αντίσταση γραμμής διαιρείται με την  $Z_{B2}$ :

$$
Z = \frac{10 + j40}{225} = 0.0444 + j0.1788 \text{ }\alpha\mu
$$

• Η αγωγιμότητα της γραμμής *πολλαπλασιάζεται* με  $Z_{B2}$ :

$$
B = 3 \cdot 10^{-4} \cdot 225 = 0.0675 \text{ }\alpha\mu
$$

• Η σύνθετη αντίσταση φορτίου υπολογίζεται από την τιμή στα 20 kV και την αντίστοιχη βάση  $Z_{B3}$ :

$$
\mathbf{Z}_L = \frac{3.2 + j1.6}{4} = 0.8 + j0.4 \text{ }\alpha\mu
$$

#### Ανά μονάδα μονοφασικό ισοδύναμο

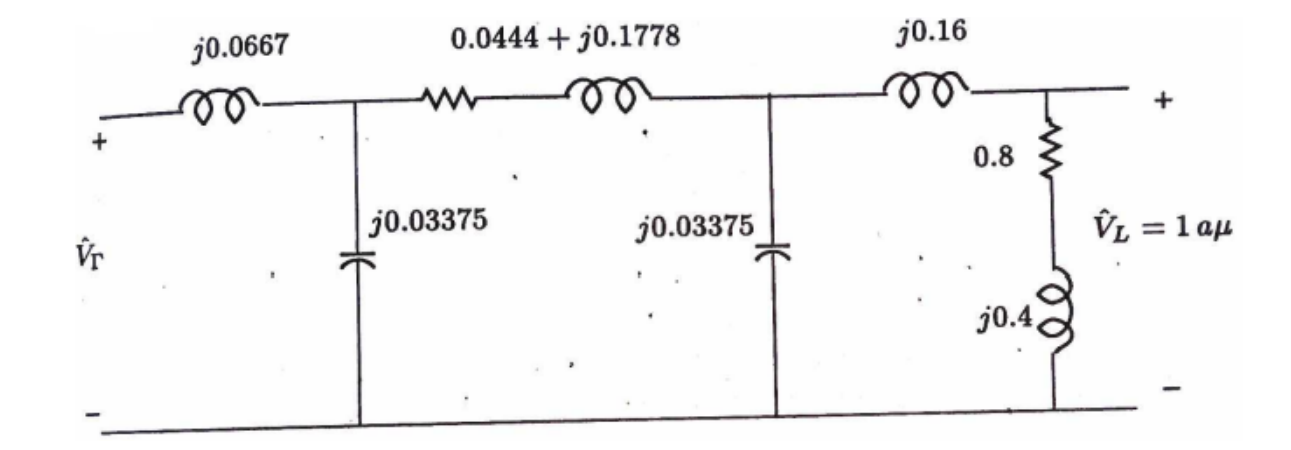

#### Άσκηση

Υπολογίστε ξανά την τερματική τάση της γεννήτριας καθώς και την παραγόμενη ενεργό και άεργο ισχύ της και συγκρίνετε τα αποτελέσματα με τη λύση που βρήκατε πριν την κανονικοποίηση

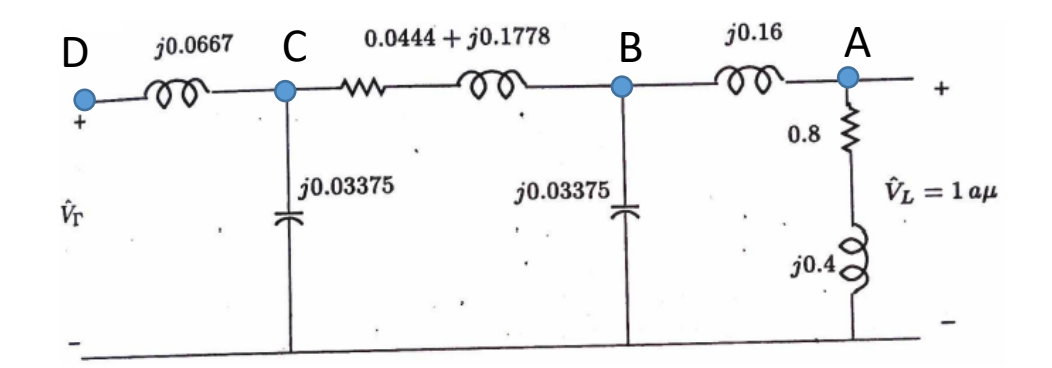

Λύση: τερματική τάση γεννήτριας

Eφόσον  $\hat{V}_A = 1$ , έχουμε

$$
\hat{I}_{AN} = \frac{\hat{V}_A}{0.8 + j0.4} = 1 - j0.5
$$

$$
\hat{V}_B = \hat{V}_A + \hat{I}_{AN}(j0.16) = 1.08 + j0.16
$$

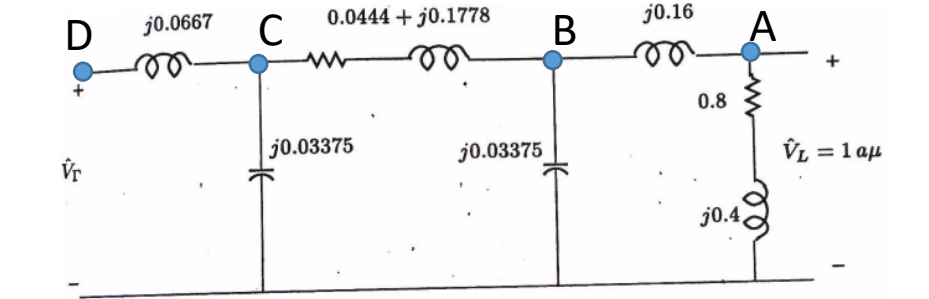

 $I_{BN} = V_B(j0.03375) = -0.0054 + j0.05$ 

 $I_{CB} = I_{BA} + I_{BN} = I_{AN} + I_{BN} = 0.9946 - j0.4636$ 

#### Λύση: τερματική τάση γεννήτριας

$$
\hat{V}_C = \hat{V}_B + \hat{I}_{CB}(0.0444 + j0.1788)
$$
  
= 1.207 + j0.3173

$$
\hat{I}_{CN} = \hat{V}_C(j0.03375) = -0.0107 + j0.0407
$$

$$
\hat{I}_{DC} = \hat{I}_{CN} + \hat{I}_{CB} = 0.9839 - j0.4228
$$

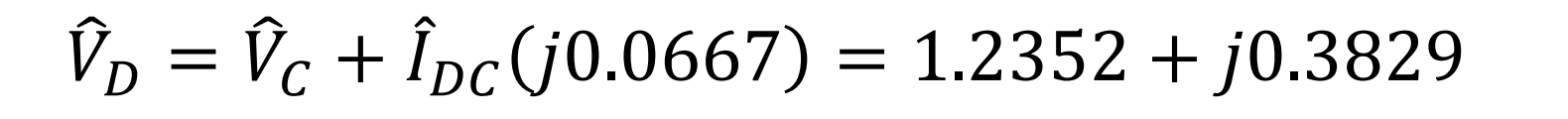

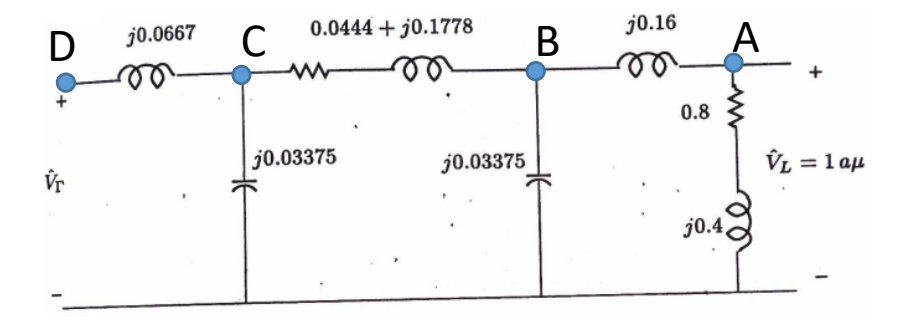

## Λύση: τερματική τάση γεννήτριας

• Με βασική τάση 150 kV, η φασική τάση στην πλευρά υψηλής τάσης είναι

$$
\hat{V}_D = \frac{150 \text{ kV}}{\sqrt{3}} (1.2352 + j0.3829) = 106980 + j33158 \text{ V}
$$

• Συγκρίνετε με  $106940 + j33066$  V στη διαφάνεια 20, αρκετά κοντά με διαφορές λόγω σφαλμάτων στρογγυλοποίησης

# Λύση: παραγόμενη ισχύς και συντελεστής ισχύος

• Έχουμε:

$$
\mathbf{S} = \hat{V}_D \hat{I}_{DC}^* = 1.0535 + j0.8990
$$

- Με βασική ισχύ 100 MVA, έχουμε  $S = 100(1.0535 + j0.8990) = 105.35 \text{ MW} + j89.9 \text{ MVAr}$
- Συγκρίνετε με 105.35 MW +  $i$ 89.778 MVAr στη διαφάνεια 21
- Συντελεστής ισχύος:

$$
\Sigma I = \frac{1.0535}{\sqrt{1.0535^2 + 0.8990^2}} = 0.7607 \text{ Ωαγωγικός}
$$

• Συγκρίνετε με 0.7611 επαγωγικό στη διαφάνεια 21

#### Λύση: κάποιοι έλεγχοι

- Παρατηρήστε ότι το ανά μονάδα σύστημα μεταφράζει με διαισθητικό τρόπο το τι συμβαίνει στο σύστημα:
	- Οι τάσεις είναι κοντά σε 1αμ, η τάση του συστήματος είναι κοντά στην ονομαστική
	- Τα ρεύματα στις χωρητικές αγωγιμότητες είναι στην τάξη μεγέθους 0.01, τα ρεύματα είναι σχεδόν αμελητέα
- Δε χρησιμοποιούμε μονάδες στα ανά μονάδα μεγέθη

# Το ανά μονάδα σύστημα

Πλεονεκτήματα και μειονεκτήματα

Βασικές σχέσεις

Παράσταση μετασχηματιστών και επιλογή βασικών τάσεων

Αριθμητικό παράδειγμα

**Αλλαγή βάσεων ισχύος και τάσης**

# Σε τι χρησιμεύει η αλλαγή βάσεων ισχύος και τάσης;

- Πολλές φορές κάποια δεδομένα των συνιστωσών ενός ΣΗΕ δίνονται σε ανά μονάδα τιμές ανηγμένες στα ονομαστικά μεγέθη της αντίστοιχης διάταξης
- Αλλά τα ονομαστικά μεγέθη δεν είναι πάντα ίδια (πχ η ονομαστική ισχύς του Μ/Σ 1 είναι 150 MVA ενώ του Μ/Σ 2 είναι 100 MVA)
- Άρα χρειάζεται να μετατρέπουμε μεγέθη από μια βάση ισχύος και τάσης σε μια άλλη
- Υπολογίζουμε την τιμή του μεγέθους στις φυσικές του μονάδες πολλαπλασιάζοντας με την παλιά τιμή βάσης, και διαιρούμε με τη νέα βασική τιμή

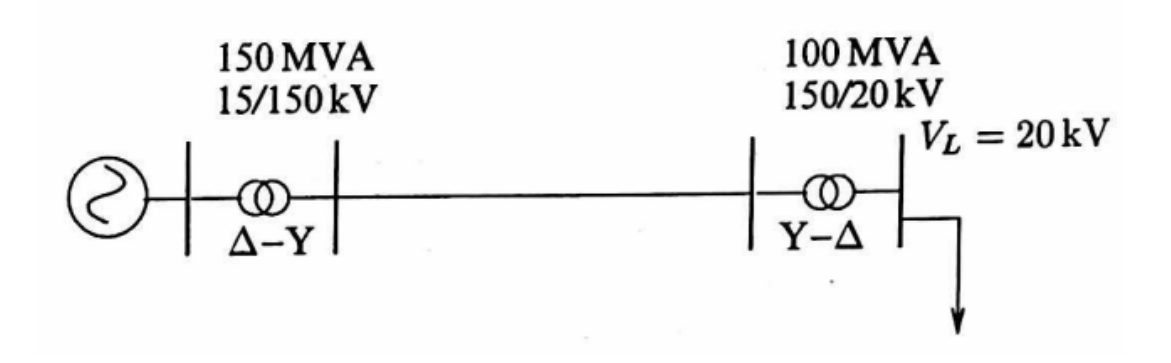

#### Αλλαγή βάσης

- Έστω ότι γνωρίζουμε τις ανά μονάδα τιμές  $V_1$ ,  $I_1$ ,  $P_1$ ,  $Z_1$ ,  $Y_1$  (τάση, ρεύμα, ενεργός ισχύς, αντίσταση, αντίσταση,
- Αν συμβολίσουμε με  $V_2$ ,  $I_2$ ,  $P_2$ ,  $Z_2$ ,  $Y_2$  τις τιμές στη νέα βάση, έχουμε:

$$
V_2 = V_1 \frac{V_{B1}}{V_{B2}} \quad (5.27)
$$

$$
P_2 = P_1 \frac{S_{B1}}{S_{B2}} \quad (5.28)
$$

$$
I_2 = I_1 \frac{I_{B1}}{I_{B2}} = I_1 \frac{S_{B1}}{S_{B2}} \frac{V_{B2}}{V_{B1}} \quad (5.29)
$$

$$
Z_2 = Z_1 \frac{Z_{B1}}{Z_{B2}} = Z_1 \frac{V_{B1}^2}{V_{B2}^2} \frac{S_{B2}}{S_{B1}} \tag{5.30}
$$

$$
Y_2 = Y_1 \frac{Z_{B2}}{Z_{B1}} = Y_1 \frac{V_{B2}^2}{V_{B1}^2} \frac{S_{B1}}{S_{B2}}
$$
 (5.31)

Α. Παπαβασιλείου, ΕΜΠ 58

#### Άσκηση

- Να υπολογιστεί η ανά μονάδα τιμή της αντίδρασης σκεδάσεως του Μ/Σ 1 του σχήματος στη βάση των ονομαστικών του μεγεθών
- Από τη διαφάνεια 49, έχουμε βρει ότι σε βάση  $S_B = 100$  MVA,  $V_B = 150$  kV από την πλευρά του πρωτεύοντος (ή  $V_B = 15$  kV από την πλευρά του δευτερεύοντος) η ανά μονάδα τιμή της αντίδρασης σκεδάσεως του Μ/Σ 1 είναι:

 $X_{1B} = 0.0667 \text{ }\alpha\mu$ 

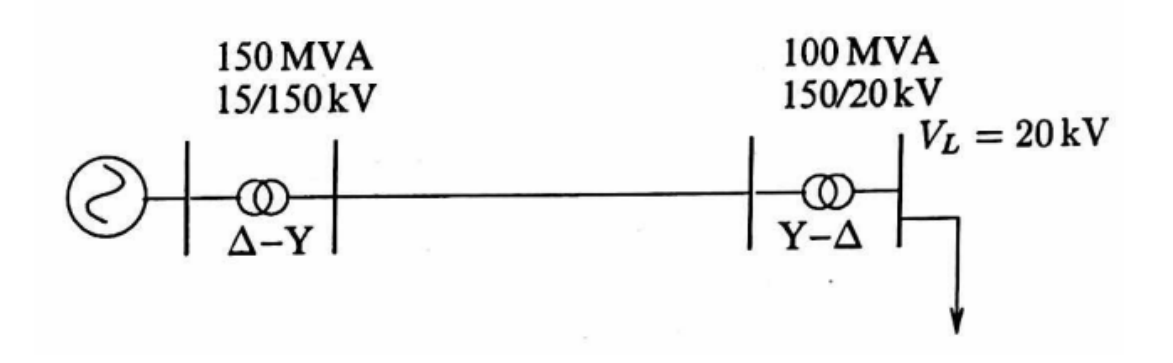

#### Λύση

Οι βασικές τάσεις του δικτύου συμπίπτουν με τις ονομαστικές τιμές των μετασχηματιστών ( $V_B = V_N$ ), αλλά η ονομαστική ισχύς είναι  $S_N = 150$  MVA, άρα εφαρμόζοντας την (5.30):

$$
X_{1N} = X_{1B} \frac{V_B^2 S_N}{V_N^2 S_B} = 0.0667 \frac{150}{100} = 0.1 \text{ }\alpha \mu
$$

#### Άσκηση

- Στο σχήμα ηλεκτρικής ενέργειας του σχήματος δίνονται:
	- Τερματική τάση γεννήτριας: 18 kV
	- Μ/Σ 1: 16/220 kV, 400 MVA, επαγωγική αντίδραση σκεδάσεως 12%
	- Γραμμή μεταφοράς: 220 kV, αντίσταση 5 Ω, αντίδραση 20 Ω, χωρητική αγωγιμότητα  $8 \cdot 10^{-4}$   $\Omega^{-1}$
	- Μ/Σ 2: 220/20 kV, 300 MVA, επαγωγική αντίδραση σκεδάσεως 15%
	- Φορτίο που απορροφά 200 MW, 100 MVAr
- Να σχεδιαστεί το ανά μονάδα μονοφασικό ισοδύναμο κύκλωμα και να υπολογιστούν η τάση στο ζυγό φορτίου, καθώς και η ενεργός και άεργος παραγωγή της γεννήτριας
	- Η χωρητική αγωγιμότητα αμελείται σε αυτό το στάδιο, για να απλοποιηθούν οι υπολογισμοί
- Υποθέτουμε ότι το σύστημα είναι τριφασικό, αλλά εφόσον οι τιμές αντίδρασης των μετασχηματιστών δίνονται σε %, δεν είναι ανάγκη να προσδιορίσουμε αν είναι τρίγωνο ή αστέρας

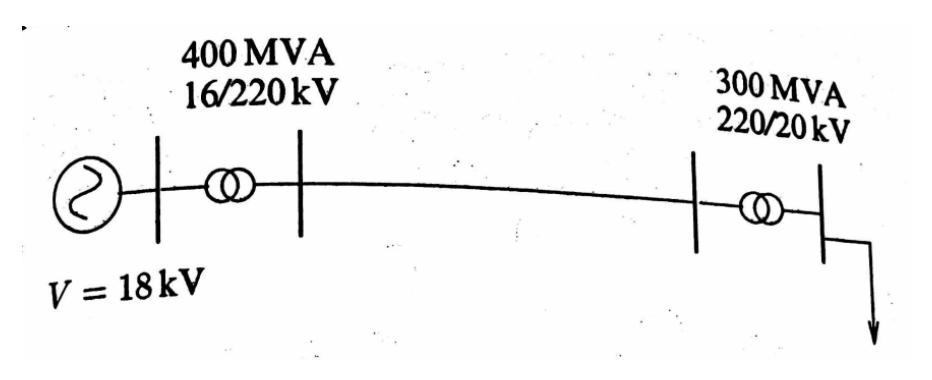

## Επιλογή βασικής ισχύος και βασικής τάσης

- Βήμα 1: Το σύστημα χωρίζεται σε τρία μέρη
- Βήμα 2: Βασική ισχύς: 400 MVA
- <u>Βήμα 3</u>: Βασική τάση στη γραμμή:  $V_{B2} = 220 \text{ kV}$
- Βήμα 4:
	- Βασική τάση στο πρωτεύον του ΜΣ1:  $V_{B1} = 16$  kV
	- Βασική τάση στο δευτερεύον του ΜΣ2:  $V_{B3} = 20 \text{ kV}$

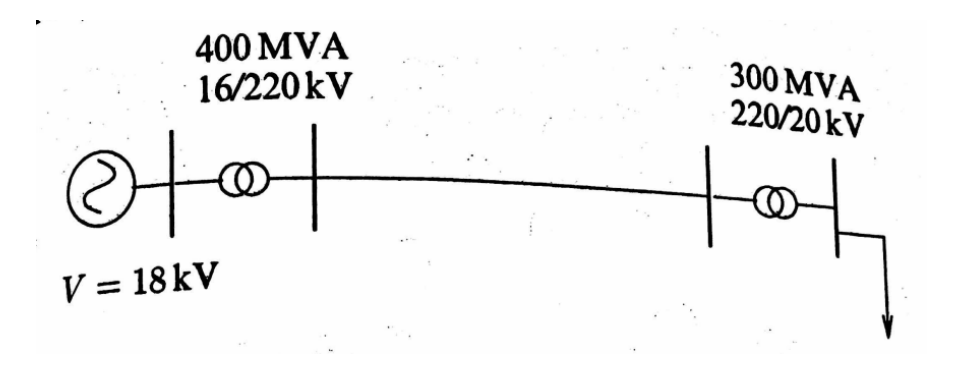

Βασικές τιμές αντιστάσεων

• Βήμα 5: Από την (5.23), έχουμε ότι

$$
Z_{B1} = \frac{(16 \text{ kV})^2}{400 \text{ MVA}} = 0.64 \text{ }\Omega
$$

$$
Z_{B2} = \frac{(220 \text{ kV})^2}{400 \text{ MVA}} = 121 \text{ }\Omega
$$

$$
Z_{B3} = \frac{(20 \text{ kV})^2}{400 \text{ MVA}} = 1 \text{ }\Omega
$$

## Ανά μονάδα τιμές αντιστάσεων (I)

Βήμα 6:

- Η επαγωγική αντίδραση σκεδάσεως του μετασχηματιστή 1 δίνεται στην ονομαστική του ισχύ, που είναι και ισχύς βάσης
- Η επαγωγική αντίδραση σκεδάσεως του μετασχηματιστή 2 πρέπει να μετατραπεί στη βάση των 400 MVA:

$$
X_2 = X_1 \frac{V_{B1}^2 S_{B2}}{V_{B2}^2 S_{B1}} = 0.15 \frac{220^2 400}{220^2 300} = 0.2 \text{ }\alpha\mu
$$

• Η σύνθετη αντίσταση γραμμής διαιρείται με την  $Z_{B2}$ :

$$
\mathbf{Z} = \frac{5 + j20}{121} = 0.0413 + j0.1652 \text{ }\alpha\mu
$$

# Ανά μονάδα τιμές αντιστάσεων (II) Βήμα 6:

• Η χωρητική αγωγιμότητα πολλαπλασιάζεται με  $Z_{B2}$ :

 $B = 8 \cdot 10^{-4} \cdot 121 = 0.0968 \text{ }\alpha\mu$ 

• To φορτίο απορροφά:

$$
\mathbf{S}_L = \frac{200 + j100}{400} = 0.5 + j0.25 \text{ }\alpha\mu
$$

• Η τάση της γεννήτριας είναι  $V = 18/16 = 1.125$  αμ

#### Ανά μονάδα μονοφασικό ισοδύναμο

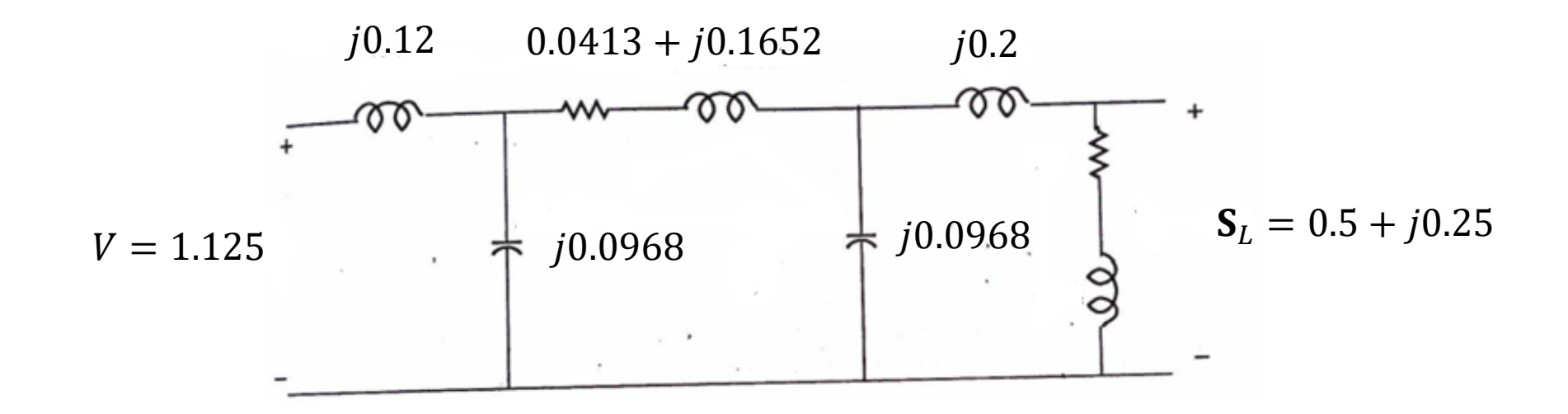

# Τάση ζυγού φορτίου και παραγωγή γεννήτριας

• Δεδομένου ότι αγνοούμε τη χωρητική αγωγιμότητα, γνωρίζουμε ότι ισχύουν τα ακόλουθα:

$$
\mathbf{S}_L = \hat{V}_L \hat{I}_L^* \Rightarrow 0.5 + j0.25 = \hat{V}_L \hat{I}_L^*
$$

 $1.125 = \dot{V}_L + (j0.12 + 0.0413 + j0.1652 + j0.2)\dot{I}_L$ 

• Αυτό είναι ένα μη γραμμικό σύστημα τεσσάρων εξισώσεων σε τέσσερις αγνώστους, και θα δούμε πώς λύνεται στο κεφάλαιο 10

#### Το σύστημα εξισώσεων που πρέπει να λυθεί

• Εκφράζοντας  $\hat{V}_L = V_R + jV_I$  και  $\hat{I}_L = I_R + jI_I$ , έχουμε

$$
0.5 + j0.25 = (V_R + jV_I)(I_R - jI_I) = V_R I_R + V_I I_I + j(V_I I_R - V_R I_I)
$$

 $1.125 = (V_R + 0.0413I_R - 0.4852I_I) + j(V_I + 0.4852I_R + 0.0413I_I)$ 

• Άρα οι 4 εξισώσεις στους 4 αγνώστους είναι οι εξής:  $0.5 = V_R I_R + V_I I_I$  $0.25 = V_I I_R - V_R I_I$  $1.125 = V_R + 0.0413I_R - 0.4852I_I$  $0 = V_I + 0.4852I_R + 0.0413I_I$ 

#### Λύση συστήματος

- Το σύστημα έχει την εξής λύση (η οποία δεν είναι μοναδική):
	- $V_R = 0.9256$  $V_I = -0.2065$  $I_R = 0.4572$  $I_I = -0.3721$
- Άρα η τερματική τάση της γεννήτριας είναι  $\hat{V}_L=0.9256-1$  $j0.2065$  αμ, ή  $\dot{V}_L = 14.810 - j3.304$  kV
- Και επιβεβαιώνουμε ότι  $\mathbf{S}_L = \dot{V}_L \dot{I}$  $\overline{L}$  $V_L^* = (0.9256 - j0.2065) \cdot (0.4572 + j0.3721) = 0.5 + j0.25$

### Επιλύοντας το σύστημα με το χέρι

- Μια εναλλακτική για να μπορέσουμε να λύσουμε το πρόβλημα χωρίς επαναληπτικό αλγόριθμο είναι να υποθέσουμε ότι η τάση στα άκρα του φορτίου έχει γωνία 0, και να δημιουργήσουμε μια διτετράγωνη εξίσωση ως προς το μέτρο τάσης στα άκρα του φορτίου
- Συγκεκριμένα, έστω ότι

$$
\hat{V}_L = V_L \angle 0^\circ = V_L
$$

• Τότε έχουμε

$$
\hat{I}_L = \frac{\mathbf{S}^*}{\hat{V}_L^*} = \frac{0.5 - j0.25}{V_L}
$$

• Και γνωρίζουμε από το νόμο τάσεων του Kirchhoff ότι η τάση στην πηγή είναι:  $1.125\angle\theta = V_L + I_L(0.0413 + j0.4852) = V_L +$  $0.5 - j0.2$  $V_L$  $0.0413 + j0.4852 \implies$  $1.125V_L \angle \theta = (V_L^2 + 0.1420) + j0.2323$ 

## Επιλύοντας το σύστημα με το χέρι

• Άρα έχουμε ότι τα μέτρα της αριστερής και δεξιάς πλευράς είναι ίσα:

1.125<sup>2</sup> $V_L^2 = (V_L^2 + 0.1420)^2 + 0.2323^2$  ⇒  $V_L^4 - 0.9816V_L^2 + 0.074 = 0$ 

- Η εξίσωση αυτή ονομάζεται διτετράγωνη (μέχρι τέταρτη δύναμη), έχει μέχρι τέσσερις λύσεις, και<br>θέλουμε να διατηρήσουμε τη μη αρνητική λύση που δίνει τάση όσο το δυνατόν πιο κοντά στην ονομαστική τάση (1 ανά μονάδα)
- Έχουμε τις λύσεις:
	- $V_L^2 = 0.8993$  (διατηρείται)
	- $V_L^2 = 0.0823$  (απορρίπτεται)
- Η πρώτη λύση δίνει ως μη αρνητικό αποτέλεσμα  $V_L = 0.9483$
- Πράγματι, συγκρίνοντας με την τάση της διαφάνειας 69 έχουμε ότι οι δύο τάσεις έχουν ίσο<br>μέτρο
	- Απλά οι φάσεις έχουν μετατεθεί γιατί με τη δεύτερη προσέγγιση υποθέσαμε ότι η φάση της τάσης φορτίου είναι μηδέν, ενώ με την πρώτη προσέγγιση υποθέσαμε ότι η φάση της τάσης πηγής είναι μηδέν

# Βιβλιογραφία

[1] Κ. Βουρνάς, Εισαγωγή στα Συστήματα Ηλεκτρικής Ενέργειας, Συμμετρία, 2001

• Προσοχή στην έκδοση (2001), κάποια από τα παραδείγματα χρησιμοποιούν διαφορετικά δεδομένα από τη νεώτερη έκδοση

[2] Glover, J. Duncan, Mulukutla S. Sarma, and Thomas Overbye. Power system analysis & design, SI version. Cengage Learning, 2012
# Επιπλέον ασκήσεις

### Παράδειγμα 3.3 [2]

- Ένας μονοφασικός μετασχηματιστής έχει ονομαστικά μεγέθη 20 kVA, 480/120 V
- Η σύνθετη αντίδραση ως προς το δευτερεύον είναι  $\mathbf{Z}'' =$ 0.052∠78.13° Ω
- Χρησιμοποιώντας τις ονομαστικές τάσεις του μετασχηματιστή ως βασικές τιμές, υπολογίστε την ανά μονάδα επαγωγική αντίδραση σκεδάσεως ως προς το πρωτεύον και ως προς το δευτερεύον τύλιγμα, και την επαγωγική αντίδραση ως προς το πρωτεύον τύλιγμα

### Λύση: παράδειγμα 3.3 [2]

- Οι βασικές τιμές είναι ως εξής:
	- $S_R = 20$  kVA
	- $V_{B1} = 480$  V
	- $V_{R2} = 120 \text{ V}$
- Χρησιμοποιώντας την (5.4), έχουμε  $Z_{B2} = \frac{V_B^2}{S_B}$ =  $120^2$ 20000  $= 0.72 \Omega$
- $S_{B}$ • Άρα έχουμε  $\mathbf{Z}_{\alpha\mu} =$ <u>z''</u>  $\stackrel{Z-B}{\tau}$ = 0.052∠78.13°  $0.72$ = 0.0729∠78.13° (ανεξαρτήτως του αν αναφερόμαστε στο πρωτεύον ή στο δευτερεύον)

• 
$$
\text{Kau } \mathbf{Z}' = \left(\frac{V_{B1}}{V_{B2}}\right)^2 \mathbf{Z}'' = 4^2 \cdot 0.052\angle 78.13 = 0.84\angle 78.13 \, \Omega
$$

# Παράδειγμα 3.4 [2]

- Τρεις ζώνες ενός μονοφασικού κυκλώματος περιγράφονται στο σχήμα της επόμενης διαφάνειας
- Οι ζώνες συνδέονται από μετασχηματιστές των οποίων οι ονομαστικές τιμές παρουσιάζονται στο σχήμα
- Χρησιμοποιούμε βασικές τιμές 30 kVA και 240 V στη ζώνη 1
- Σχεδιάστε το μονοφασικό ισοδύναμο ανά μονάδα
- Υπολογίστε τις ανά μονάδα αντιστάσεις και την ανά μονάδα τάση
- Υπολογίστε το ρεύμα φορτίου, τόσο σε ανά μονάδα, όσο και σε Ampere

### Παράδειγμα 3.4 [2]: Μονοφασικό κύκλωμα

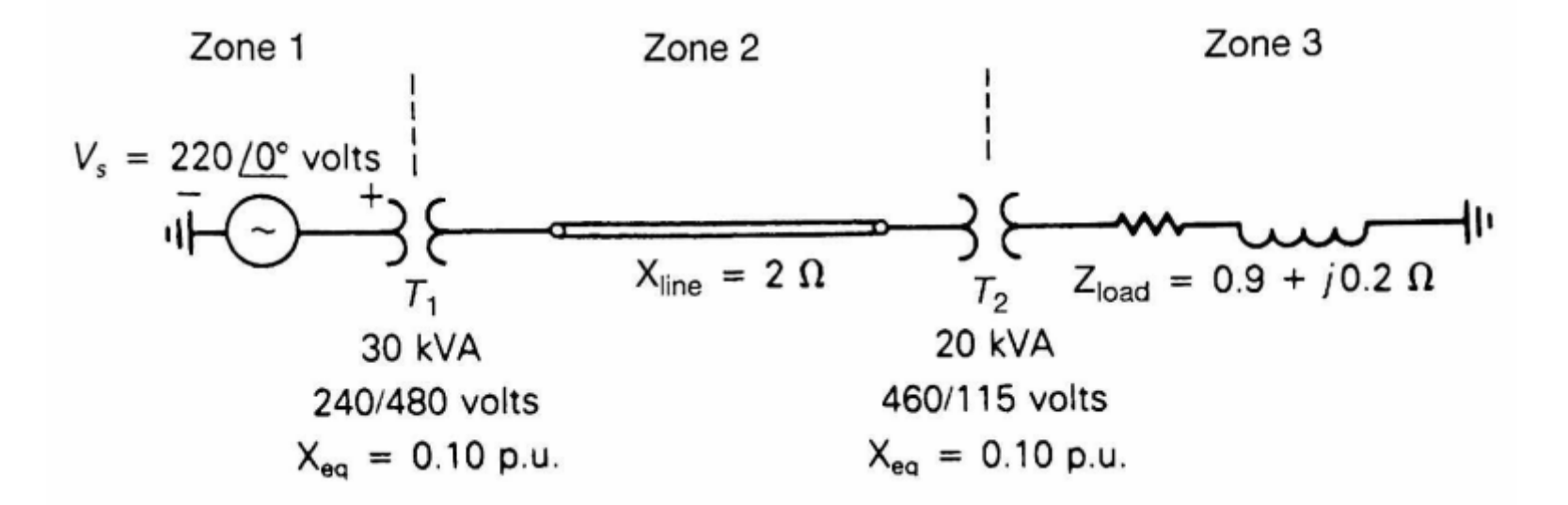

# Παράδειγμα 3.4 [2]: βασικές τιμές σε κάθε ζώνη (I)

- Η βάση ισχύος είναι η ίδια για όλο το δίκτυο:  $S_R = 30 \text{ kVA}$
- Η βασική τάση δίνεται για τη ζώνη 1:  $V_{B1} = 240$  V
- Η βασική τάση των άλλων ζωνών καθορίζεται από το λόγο μετασχηματισμού των μετασχηματιστών:

$$
V_{B2} = \frac{480}{240} 240 = 480 \text{ V}
$$

$$
V_{B3} = \frac{115}{460}480 = 120 \text{ V}
$$

# Παράδειγμα 3.4 [2]: βασικές τιμές σε κάθε ζώνη (II)

• Οι βασικές αντιστάσεις στις ζώνες 2 και 3 είναι:

$$
Z_{B2} = \frac{V_{B2}^2}{S_B} = \frac{480^2}{30000} = 7.68 \,\Omega
$$

$$
Z_{B3} = \frac{V_{B3}^2}{S_B} = \frac{120^2}{30000} = 0.48 \ \Omega
$$

• Το ρεύμα βάσης στη ζώνη 3 είναι

$$
I_{B3} = \frac{S_B}{V_{B3}} = \frac{30000}{120} = 250 \text{ A}
$$

### Παράδειγμα 3.4 [2]: ανά μονάδα αντιστάσεις

- Η ανά μονάδα αντίσταση για το μετασχηματιστή 1 είναι αυτή που δίνεται στην εκφώνηση
- Η ανά μονάδα αντίσταση για το μετασχηματιστή 2 απαιτεί αλλαγή βάσης:

$$
X_{T2,\alpha\mu} = 0.1 \left(\frac{460}{480}\right)^2 \left(\frac{30000}{20000}\right) = 0.1378
$$

• Η γραμμή, η οποία βρίσκεται στη ζώνη 2, έχει ανά μονάδα επαγωγική αντίδραση:

$$
X_{Line,\alpha\mu} = \frac{X_{Line}}{Z_{B2}} = \frac{2}{7.68} = 0.2604
$$

• Το φορτίο που βρίσκεται στη ζώνη 3 έχει ανά μονάδα σύνθετη αντίσταση

$$
\mathbf{Z}_{L,\alpha\mu} = \frac{\mathbf{Z}_L}{Z_{B3}} = \frac{0.9 + j0.2}{0.48} = 1.875 + j0.4167
$$

#### Παράδειγμα 3.4 [2]: ανά μονάδα κύκλωμα

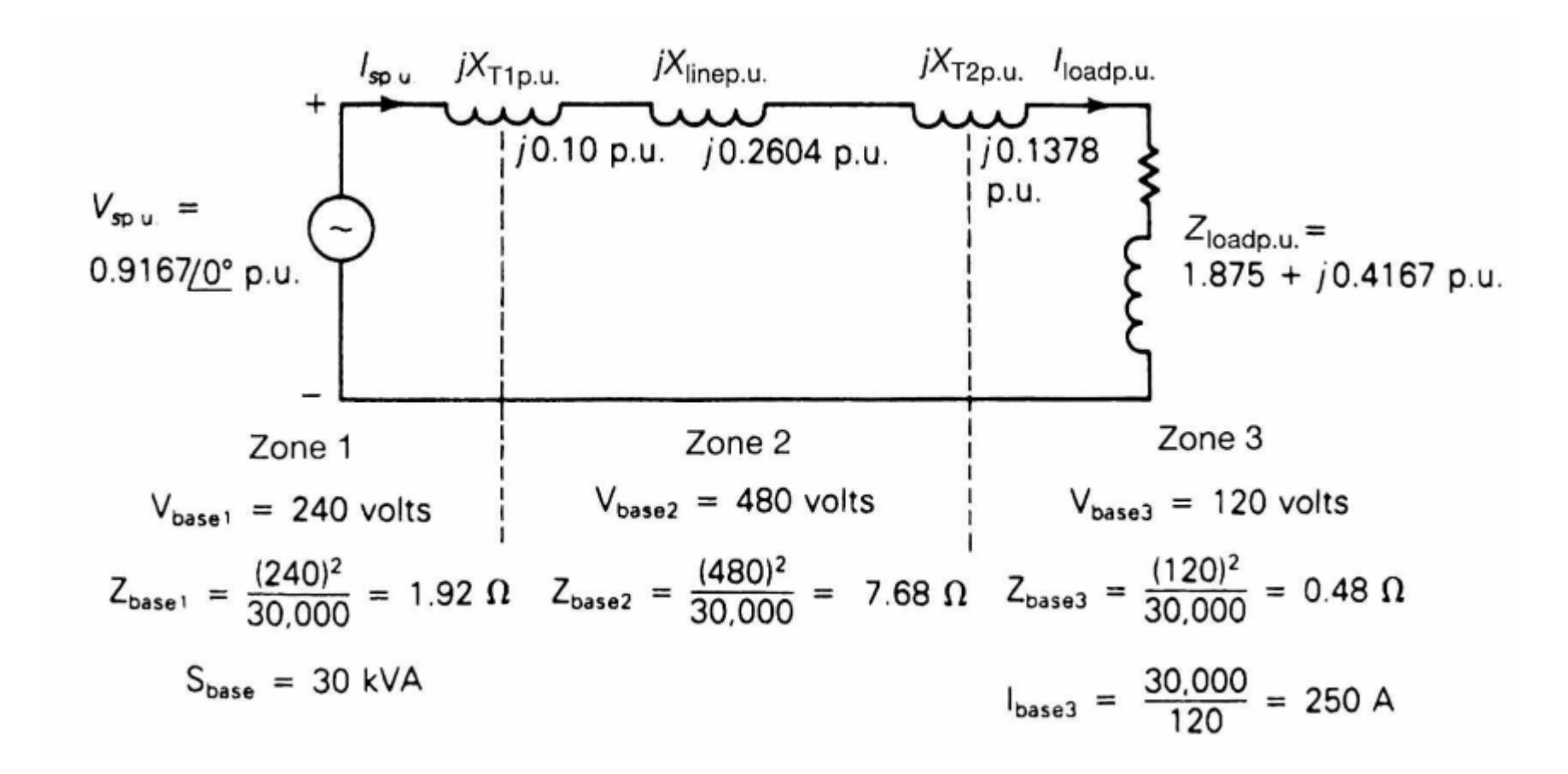

# Παράδειγμα 3.4 [2]: ρεύμα φορτίου

• Το ρεύμα φορτίου είναι

$$
\hat{I}_{L,\alpha\mu} = \frac{\hat{V}_{S,\alpha\mu}}{j(X_{T1,\alpha\mu} + X_{Line,\alpha\mu} + X_{T2,\alpha\mu}) + \mathbf{Z}_{L,\alpha\mu}}
$$
\n
$$
= \frac{0.9167\angle 0^{\circ}}{j(0.1 + 0.2604 + 0.1378) + (1.875 + j0.4167)}
$$
\n
$$
= \frac{0.9167}{1.875 + j0.9149} = 0.4395\angle -26.01^{\circ}
$$

• Το ρεύμα φορτίου είναι συνεπώς:

$$
\hat{I}_L = \hat{I}_{L,\alpha\mu} \cdot I_{B3} = 0.4395\angle - 26.01^\circ \cdot (250) = 109.9\angle - 26.01^\circ \,\mathrm{A}
$$

# Παράδειγμα 3.5 [2]

- Ας θεωρήσουμε μια συμμετρική πηγή σε συνδεσμολογία αστέρα με πολική τάση  $\hat{E}_{ab} = 480\angle 0^{\circ}$  που εφαρμόζεται σε ένα συμμετρικό φορτίο σε συνδεσμολογία τριγώνου με  $\mathbf{Z}_{\Lambda} = 30\angle 40^{\circ} \, \Omega$
- Η σύνθετη αντίσταση της γραμμής μεταφοράς είναι  $\mathbf{Z}_L = 1\angle 85^\circ \, \Omega$ για κάθε φάση
- Υπολογίστε το ανά μονάδα ρεύμα και το ρεύμα στη φάση  $a$  της γραμμής χρησιμοποιώντας τριφασική βασική ισχύ  $S_R = 10$  kVA, και βασική πολική τάση  $V_R = 480$  V

### Παράδειγμα 3.5 [2]: ανά μονάδα σύνθετη αντίσταση

- Πρώτα μετατρέπουμε τη σύνθετη αντίσταση τριγώνου  $\mathbf{Z}_\Delta$  του φορτίου σε σύνθετη αντίσταση αστέρα:  $\mathbf{Z}_{\text{Y}} = \frac{\mathbf{Z}_{\text{A}}}{3}$ 3  $= 10240°$   $\Omega$
- H βασική αντίσταση είναι

$$
Z_B = \frac{V_B^2}{S_B} = \frac{480^2}{10000} = 23.04 \ \Omega
$$

• Η ανά μονάδα αντίσταση της γραμμής και του φορτίου είναι

$$
\mathbf{Z}_{L,\alpha\mu} = \frac{\mathbf{Z}_L}{Z_B} = \frac{1\angle 85^\circ}{23.04} = 0.0434\angle 85^\circ
$$

$$
\mathbf{Z}_{\rm Y}, \alpha \mu = \frac{\mathbf{Z}_{\rm Y}}{Z_B} = \frac{10 \angle 40^{\circ}}{23.04} = 0.434 \angle 40^{\circ}
$$

# Παράδειγμα 3.5 [2]: ανά μονάδα πηγή τάσης

• Βάση φασικής τάσης:

$$
V_{B\varphi} = \frac{V_B}{\sqrt{3}} = \frac{480}{\sqrt{3}} = 277 \text{ V}
$$

• Ανά μονάδα τάση πηγής:

$$
\hat{E}_{a,\alpha\mu} = \frac{\hat{E}_a}{V_{B\varphi}} = \frac{277\angle - 30^{\circ}}{277} = 1\angle - 30^{\circ}
$$

• Το ανά μονάδα μονοφασικό ισοδύναμο κύκλωμα παρουσιάζεται στην επόμενη διαφάνεια

### Παράδειγμα 3.5 [2]: ανά μονάδα κύκλωμα

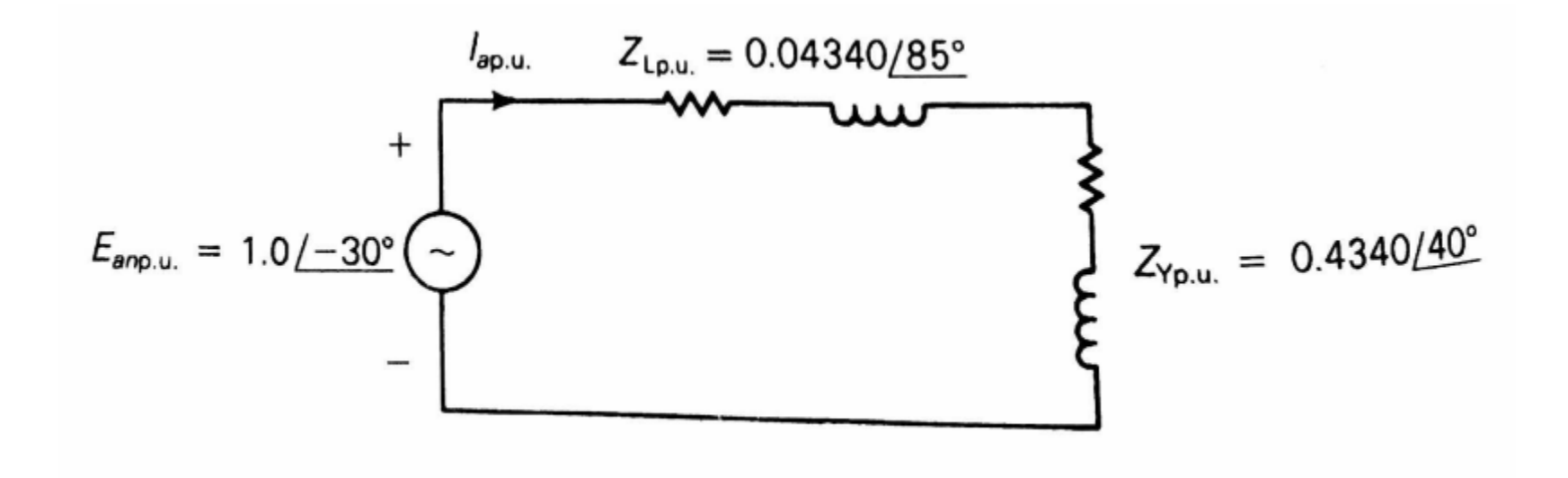

# Παράδειγμα 3.5 [2]: ρεύμα φορτίου

• Το ανά μονάδα ρεύμα στη φάση  $a$  είναι:

$$
\hat{I}_{a,\alpha\mu} = \frac{\hat{E}_{a,\alpha\mu}}{\mathbf{Z}_{L,\alpha\mu} + \mathbf{Z}_{Y}, \alpha\mu} = \frac{12 - 30^{\circ}}{0.0434285^{\circ} + 0.434240^{\circ}} =
$$

$$
\frac{12-30^{\circ}}{(0.0378+j0.04323)+(0.3325+j0.279)} = \frac{12-30^{\circ}}{0.3362+j0.322} = \frac{12-30^{\circ}}{0.4657\angle 43.78^{\circ}} =
$$

$$
2.147\angle -73.78^{\circ}
$$

• To ρεύμα βάσης, από την (5.15),είναι:

$$
I_B = \frac{S_B}{\sqrt{3}V_B} = \frac{10000}{\sqrt{3} \cdot 480} = 12.03 \text{ A}
$$

• Το ρεύμα φορτίου στη φάση  $a$  είναι:

$$
\hat{I}_a = \hat{I}_{a,\alpha\mu} \cdot I_B = (2.147\angle - 73.78^\circ) \cdot (12.03) = 25.83\angle - 73.78^\circ \,\mathrm{A}
$$